[Zobrazit email v prohlížeči](https://esestricka.ecomailapp.cz/campaigns/render/20/0dd9f902a85660ffc5f2ce7062655c79)

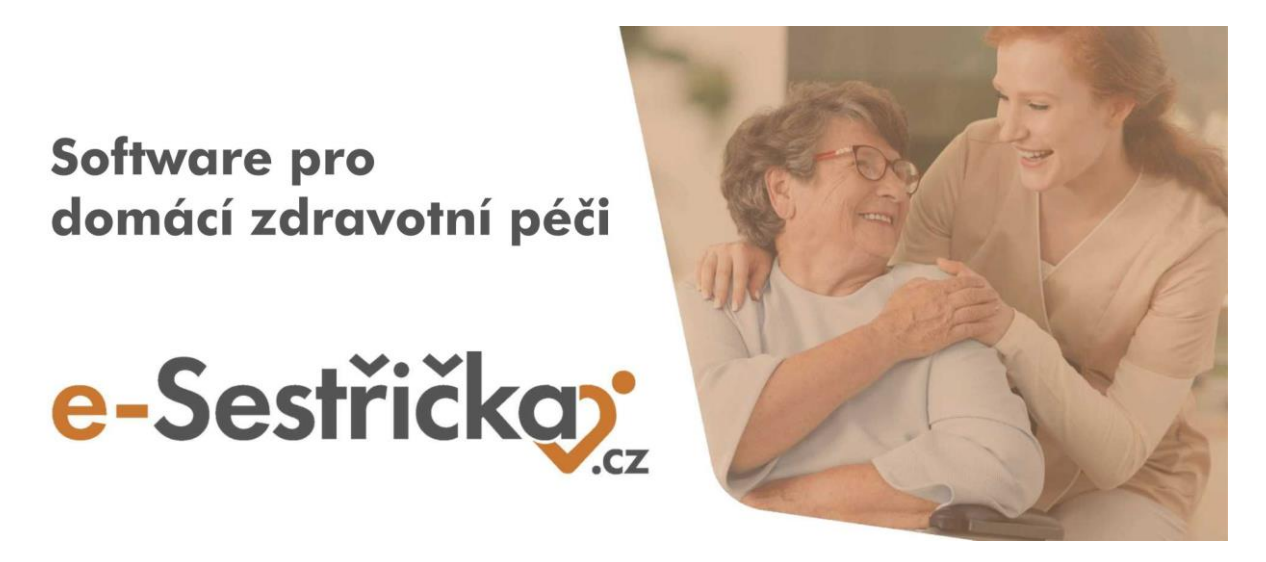

Vážení uživatelé systému E-Sestřička,

v minulých dnech jsme Vás informovali o nové funkci softwaru E-sestřička: **možnost stažení F-dávky**. V příloze tohoto emailu naleznete podrobný návod, jak funkci používat.

Pokud byste měli zájem, aby tento email chodil i na další zaměstnance ve Vaší agentuře, dejte nám, prosím, vědět na email [info@e-sestricka.cz.](mailto:info@e-sestricka.cz)

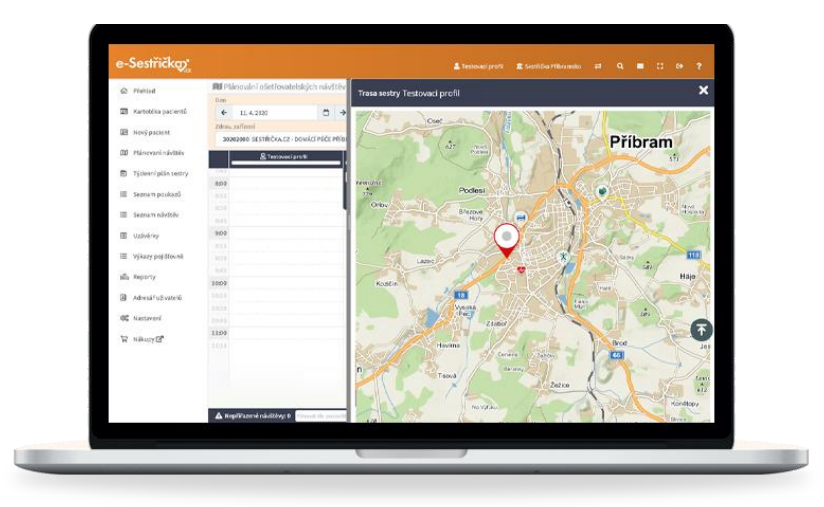

Nově nás najdete i na sociálních sítích. Chcete-li být mezi prvními, kdo se dozví o novinkách, nových funkcích a službách, sledujte nás na:

Facebook: e-[Sestřička](https://www.facebook.com/profile.php?id=100095059864004) Instagram: e-[Sestřička](https://www.instagram.com/esestricka/) YouTube: e-[Sestřička](https://www.youtube.com/channel/UCCCfjRLlHaFQhFd2fwFG0PQ) LinkedIn: e-[Sestřička](https://www.linkedin.com/company/e-sest%C5%99i%C4%8Dka/)

Děkujeme za využívání našeho softwaru.

[Přejit rovnou do E](https://app.e-sestricka.cz/)-sestřičky

Krásný den Vám přeje **tým E-sestřička**